New Approaches and Visualization for Verification Coverage

Masterarbeit Abschlussvortrag

#### **Maximilian Hailer**

LMU München, Deutschland

15.06.2022 14:30 Uhr

**Prüfer:** Prof. Dr. Dirk Beyer **Mentor:** Dr. Philipp Wendler

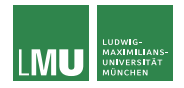

SoSy-Lab Software Systems

### 1.1 Motivation – Test-Coverage

```
1 int max(int values \left[\right], int size) {
 2 if (\text{size} < 1) {<br>3 return values
           return values [0];
 \frac{4}{5}int max = values[0];
 6 for (int i = 0; i < size; i++) {<br>7 int candidate = values[i];
 7 int candidate = values[i];<br>8 if (candidate > max) {
           if (candidate > max) {
 9 \qquad \qquad \text{max} = \text{candidate:}10 }
11 }
12 return max;
13 }
14
15 int testMax() \{16 int values [3] = \{2, 4, 6\};
17 int maxValue = max(values, 3);
18 assertEquals (6, maxValue);
19 }
```
Problem:

Methode max fehlerfrei?

- ▶ **Idee:** Erstellen von Unit-Tests (siehe testMax)
- ▶ **Beobachtung:** Line-Coverage ist unter 100%
- ▶ **Konsequenz:** Test übersieht mögliche Fehler
- Lösung: Erstellen von weiteren Tests

#### Beispiel C-Programm inklusive Test.

### 1.2 Motivation – Verification-Coverage

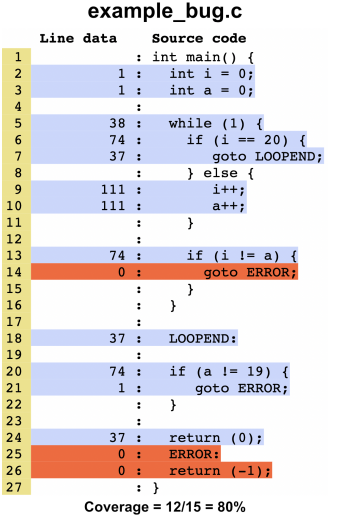

example.c Line data Source code  $\mathbf{1}$  $:$  int main().  $\overline{2}$ int  $i = 0$ :  $1:$  $\overline{3}$ int  $a = 0$ :  $1.4$  $\overline{4}$  $\cdot$ 5  $3:$ while  $(1)$  {  $6\overline{6}$ if  $(i == 20)$  {  $4.1$  $\overline{7}$  $2:$ goto LOOPEND: 8  $\}$  else {  $\cdot$  $\mathbf{q}$  $6:$  $i++$ :  $10$  $6:$  $a++:$  $11$  $\ddot{\phantom{a}}$ }  $12$  $\cdot$  $13$  $4:$ if  $(i \mid = a)$ 14  $0<sup>1</sup>$ goto ERROR; 15  $\overline{\phantom{a}^{\mathrm{1}}}$  $\ddot{\phantom{a}}$ 16 ł  $\ddot{\phantom{a}}$ 17  $\cdot$ 18  $2:$ LOOPEND: 19  $\ddot{\phantom{a}}$  $20$  $4:$ if (a  $!= 20$ ) { 21  $0:$ goto ERROR;  $22$  $\lambda$  $\ddot{\phantom{a}}$ 23  $\mathbf{r}$ 24  $2:$ return  $(0)$ ; 25  $0:$ ERROR:  $26$  $0:$ return  $(-1)$ ; 27  $: \mathcal{A}$ Coverage =  $11/15 = 73%$ 

Vergleich von Verification-Coverage für zwei C-Programme die mit CPAchecker mit Prädikatenanalyse mit CEGAR verifiziert worden sind und mit GCOV visualisiert.

Maximilian Hailer LMU München, Deutschland 3 / 25

#### Wir wollen **Verification-Coverage Maße** und **Visualisierungen** vorschlagen, die einem Verification-Engineer helfen sollen zu überprüfen ob das ganze Programm vom Verifier berücksichtigt wurde bzw. wie weit wir gekommen sind bei einer unvollständigen Analyse.

# 1.4 Überblick der Arbeit

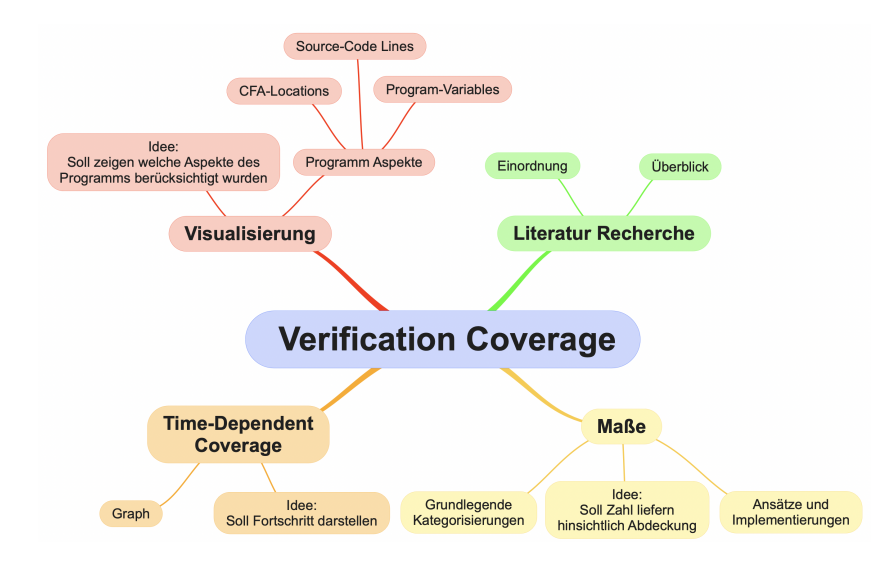

### 2.1 Verification-Coverage Anwendungsfälle

#### ▶ **Completness of Properties:**

- ▶ **Im Falle einer abgeschlossenen Analyse:** Wie vollständig war die gegebene Spezifikation hinsichtlich der Abdeckung des Programms?
- ▶ **Beispiel:** Programm-Variablen, Code Zeilen etc. berücksichtigt?

#### ▶ **Completness of Verification Procedure:**

- ▶ **Im Falle einer unvollständigen Analyse:** Wie weit ist die Analyse vorangekommen?
- ▶ **Beispiel:** Welche CFA-Locations haben wir bereits berücksichtigt (und wie oft), bzw. welche noch nicht?

## 2.2 Überblick zu den Visualisierungen

Implementation der Visualisierungen im HTML-Report von **CPACHECKER** 

#### ▶ **Source-Code-Lines:**

▶ **Idee:** Markieren aller abgedeckten Zeilen im Quellcode

#### ▶ **CFA-Locations:**

▶ **Idee:** Markieren aller abgedeckten CFA-Locations

#### ▶ **Program-Variables:**

**▶ Idee:** Markieren aller abgedeckten Variablen im Quellcode

### 2.2 Visualisierung Source-Code-Lines

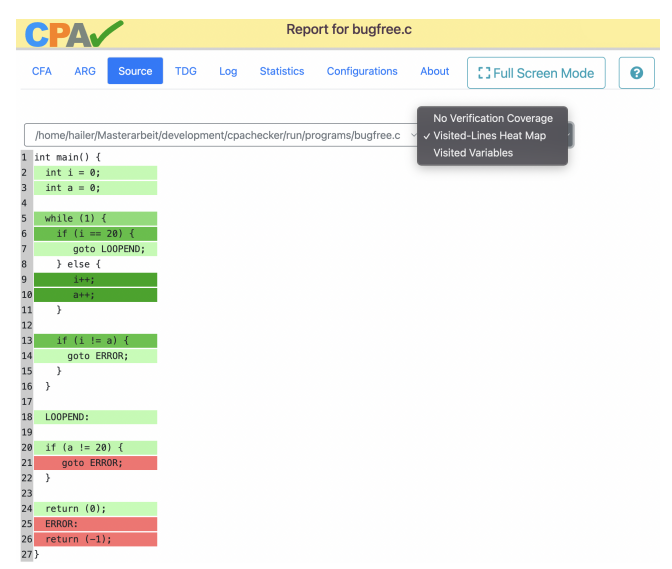

Source-Tab im Report.html mit aktiver Visited-Lines Heat-Map Visualisierung.

### 2.2 Visualisierung CFA-Locations

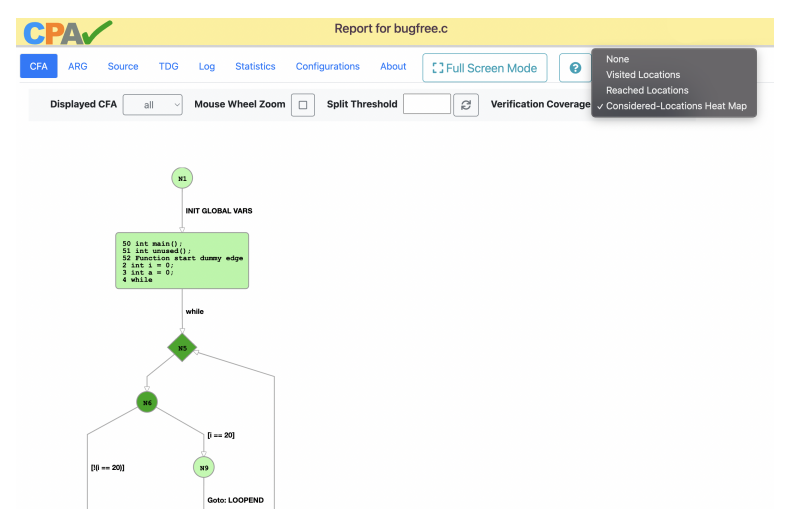

CFA-Tab im Report.html mit aktiver Considered-Locations Heat-Map Visualisierung.

### 2.2 Visualisierung Program-Variables

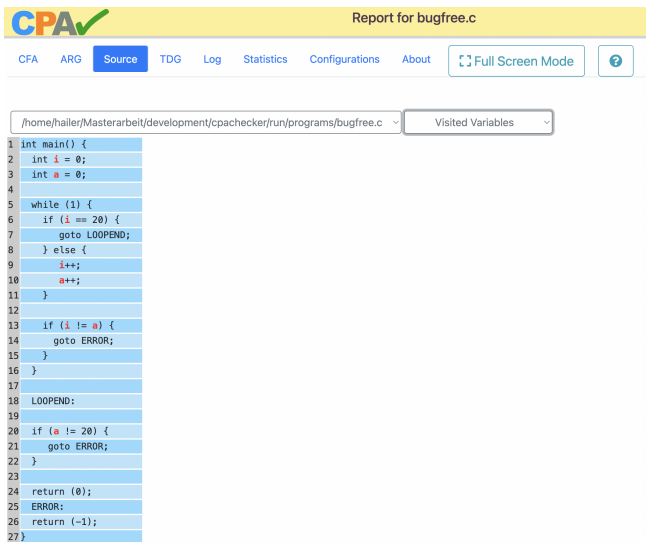

Source-Tab im Report.html mit aktiver Visited-Variables Visualisierung.

## 2.3 Time-Dependent-Coverage (TDC)

- **Motivation:** Interpretation einzelner Coverage-Werte am Ende der Analyse oftmals schwierig
- ▶ **Idee:** Sammeln von Coverage-Werten über die gesamte Analysezeit
- ▶ **Realisierung:** Tracken des Zeitpunkts und des Coverage-Werts nach jeder Transfer-Relation
- ▶ **Anwendung:** Überwiegend für Maße der Kategorie Completness of Verification Procedure geeignet
- ▶ **Nützlichkeit:** Hilfreich bei der Überlegung wie lange eine Analyse laufen soll (insbesondere bei unknown-Fälle)

### 2.3 Visualisierung TDC

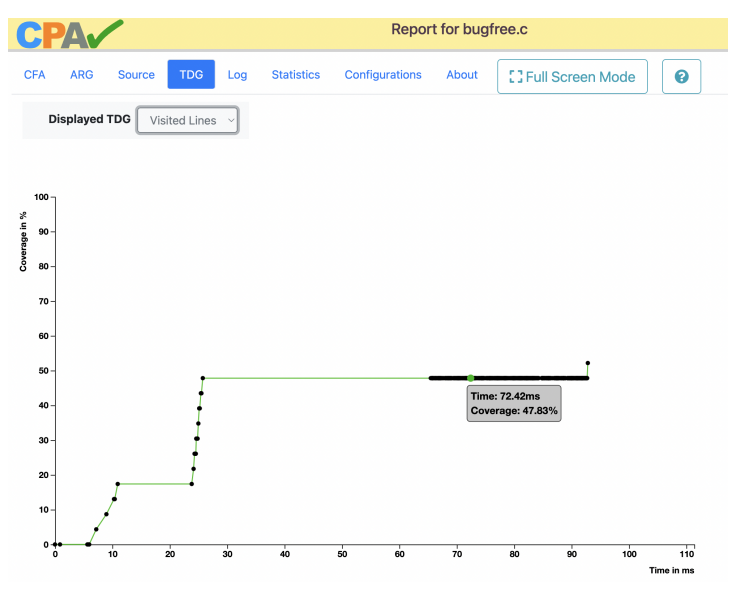

TDG (Time-Dependent Graph) Tab im Report.html mit der Auswahl Visited-Lines.

### 3.1 Visited-Lines Coverage

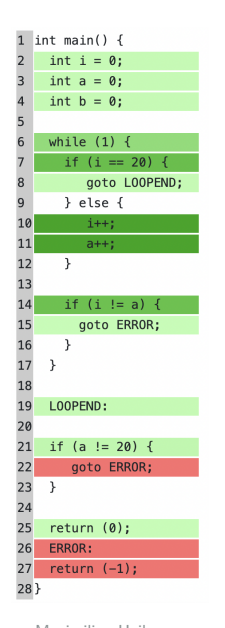

- ▶ **Coverage-Formel:**  $Cov(V is itedLines) = \frac{V is itedLines}{TotalLines}$
- $\blacktriangleright$  **Hier im Beispiel:**  $Cov = \frac{13}{16}$ 16
- ▶ **Visualisierung:** Heat-Map der Source-Code-Lines
- ▶ **Vorteile:** Berücksichtigt Code-Blöcke die bei der Analyse nicht herangezogen werden
	- ▶ **Nachteile:** Problematisch für Analysen wie Prädikatenanalyse mit CEGAR (wegen anfangs geringer Präzision)

#### 3.2 Visited-Variables Coverage

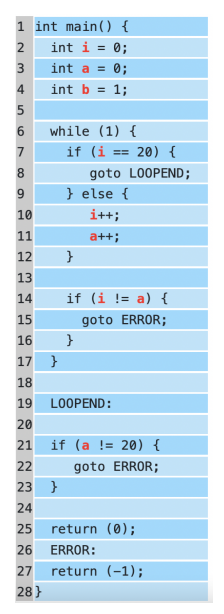

- ▶ **Coverage-Formel:**  $Cov(V is itedVariables) = \frac{V_{isitedVariables}}{TotalVariables}$
- $\blacktriangleright$  **Hier im Beispiel:**  $Cov = \frac{3}{3}$ 3
	- ▶ **Visualisierung:** Program-Variables
- ▶ **Vorteile:** Weniger sensibel bei leichten Code-Änderungen oder bei unterschiedlichen Analysen
	- ▶ **Nachteile:** Markiert auch unbenutzte Variablen

### 3.3 Predicate-Abstraction-Variables Coverage

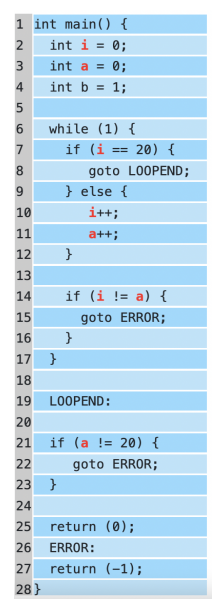

#### ▶ **Coverage-Formel:**

*Cov*(*P redicateAbstractionV ariables*) = *P redicateAbstractionV ariables T otalV ariables*

 $\blacktriangleright$  **Hier im Beispiel:**  $Cov = \frac{2}{3}$ 3

▶ **Visualisierung:** Program-Variables

- ▶ **Vorteile:** Markiert unbenutzte Variablen nicht
- ▶ **Nachteile:** Nur verfügbar bei Prädikatenanalyse und sofern die Formel der Prädikatenabstraktion Variablen beinhaltet

#### 3.4 Predicates-Considered-Locations Coverage

#### ▶ **Coverage-Formel:**

*Cov*(*P redicateConsideredLocations*) = *P redicateConsideredLocations T otalLocations*

- ▶ **Idee:** Überprüfen der Variablen in Assume-Edges mit Variablen aus Prädikatenformeln
- ▶ **Visualisierung:** CFA-Locations
- ▶ **Vorteile:** Versucht Probleme der anfangs geringen Präzision bei CEGAR zu kompensieren

#### ▶ **Nachteile:**

- ▶ Nur geeignet für Prädikatenanalyse
- ▶ Manchmal zu strikt

### 3.4 Predicates-Considered-Locations Coverage

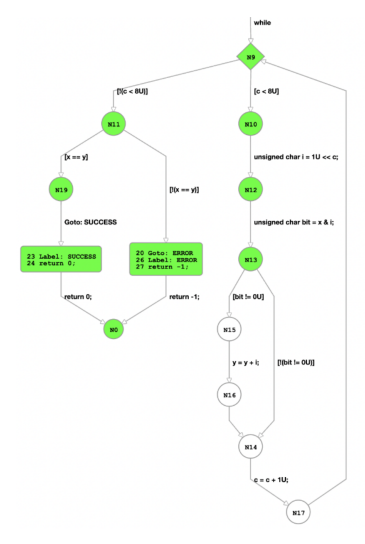

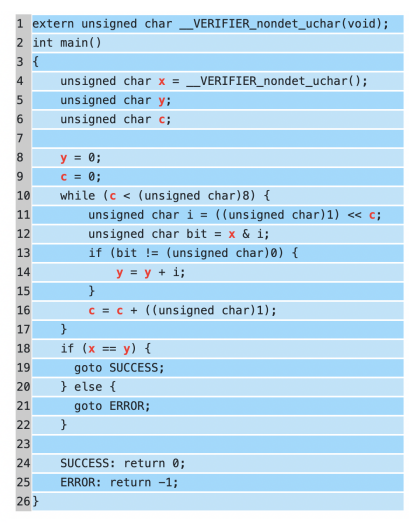

**Predicate-Considered Locations Coloring** 

**Predicate-Abstraction Variables Coloring** 

Vergleich von Coverage-Visualisierungen des Programms num\_conversion\_2.c.

### 4.1 Evaluation Setup für Performance Benchmark

- ▶ **Programme:** 5400 aus der SV-COMP 2022 ReachSafety-Kategorie
- ▶ **Benchmark-System:** Cluster aus 168 Xeon E3-1230 v5 @ 3.40 GHz und 32 GB RAM
- ▶ **Analyse:** Standard Prädikatenanalyse mit CEGAR
- ▶ **Zeitlimit:** 900s
- ▶ **Memory-Limit:** 15GB

### 4.1 Auswirkung auf Performance

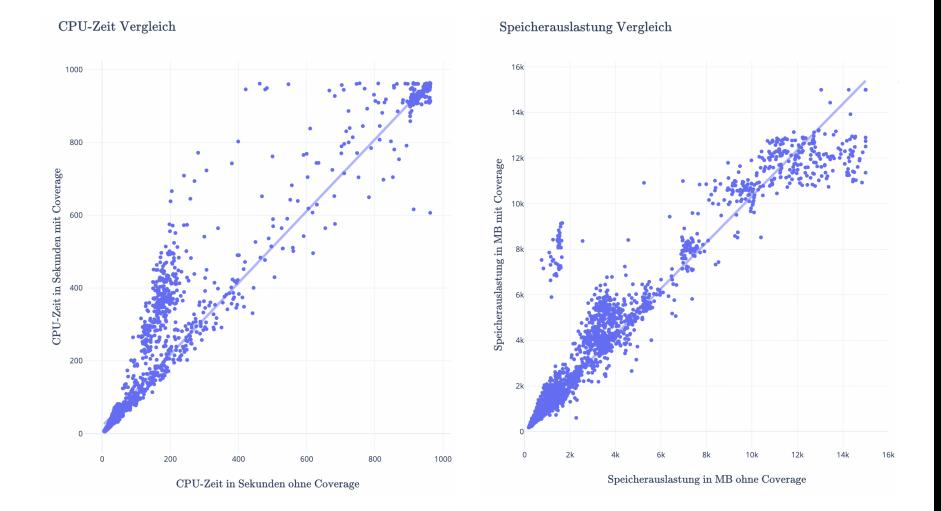

### 4.2 Evaluation Setup für Coverage Case-Study

- ▶ **Programme:** 14 aus der SV-COMP 2022 ReachSafety- und SoftwareSystems-Kategorie
- ▶ **Benchmark-System:** Intel Xeon CPU E5-2630 v4 @ 2.20GHz und 16GB RAM

#### ▶ **Analysen:**

- ▶ Standard Prädikatenanalyse mit CEGAR (predicate)
- ▶ Standard Value-Analyse (value)
- ▶ **Zeitlimit:** 900s

#### ▶ **Memory-Limit:** 15GB

### 4.2 Benutzte Programme

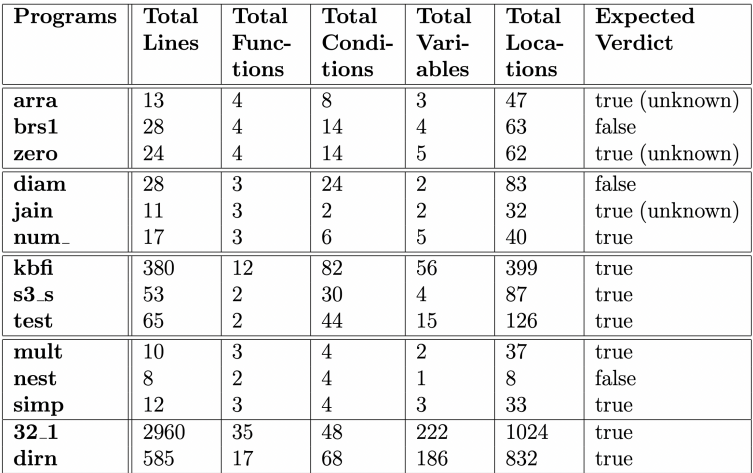

Überblick aller C-Programme.

### 4.2 Vergleich zwischen Programmen

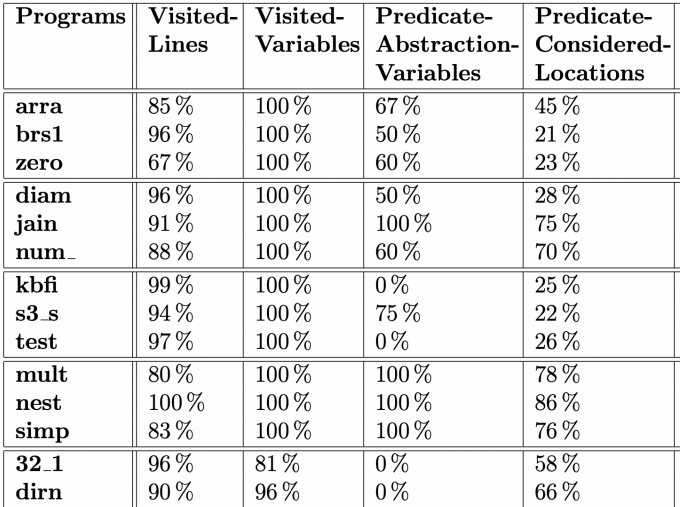

Coverage-Werte für verschiedene Programme.

### 4.2 Vergleich zwischen Analysen

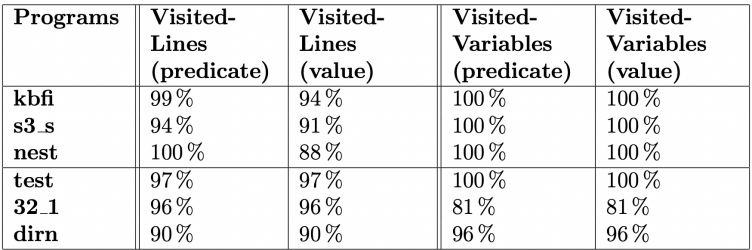

Coverage-Werte für verschiedene Analysen.

### 4.2 Time-Dependent Coverage Graphs (TDCGs)

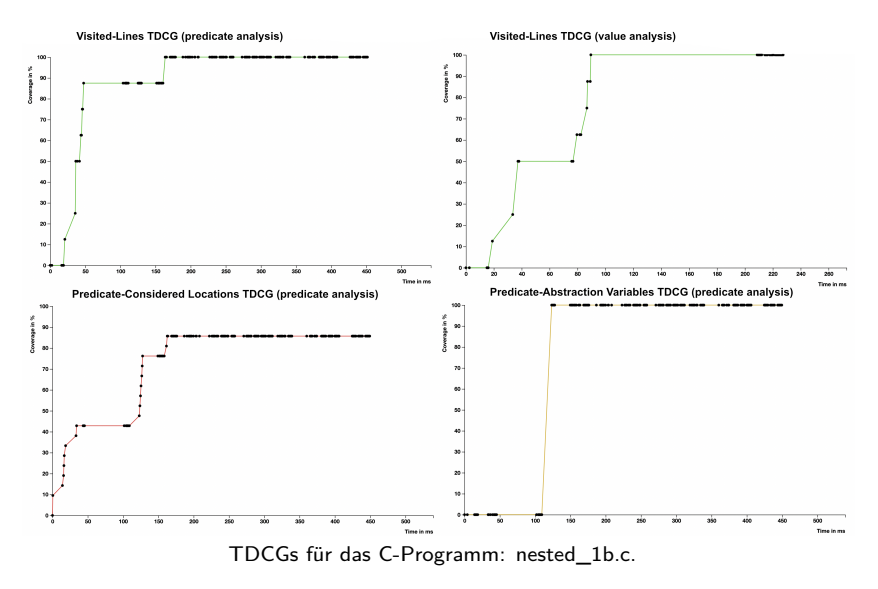

#### Maximilian Hailer LMU München, Deutschland 24 / 25

### 5 Fazit

#### ▶ Funktioniert gut:

- Completeness of Properties Maße je nach Szenario geeignet um Plausibilität der Spezifikation zu prüfen
- ▶ Completeness of Verification Procedure Visualisierung können helfen Überblick über den Fortschritt der Analyse zu erhalten

#### ▶ Neutral:

▶ Vorgeschlagene Coverage Maße verringern geringfügig die Performance

#### ▶ Schwierigkeiten:

- Interpretation von Completeness of Verification Procedure Maße als einzelne Zahl schwierig
- ▶ TDCGs nicht für alle Szenarien sinnvoll

# 6 Überblick der Arbeit

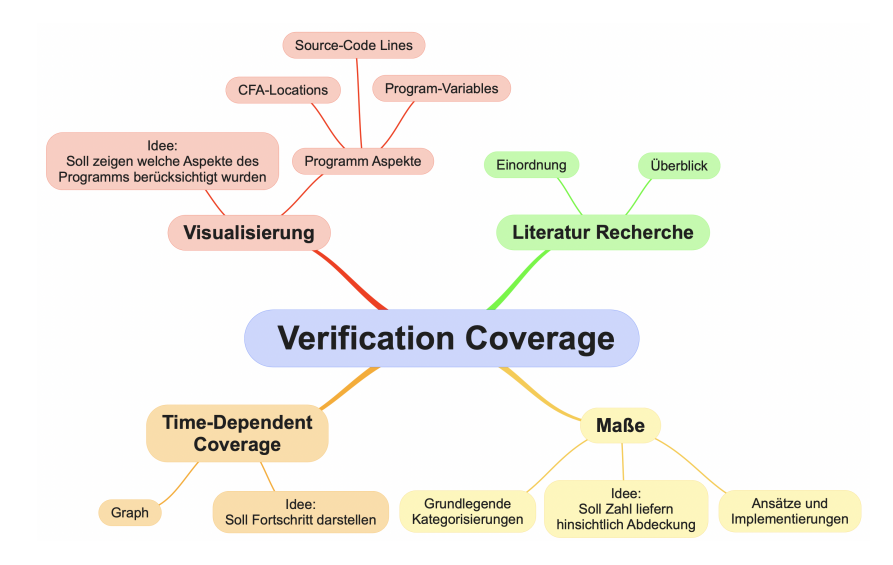

### 6.1 Anhang – Programm Abkürzungen

▶ ReachSafety-Arrays

▶ array\_doub\_access\_init\_const.c (arra)

 $\blacktriangleright$  brs1f.c (brs1)

▶ zero\_sum\_const1.c (zero)

▶ ReachSafety-BitVectors

 $\blacktriangleright$  diamond 2-1.c (diam)

 $\blacktriangleright$  jain 5-2 .c (jain)

▶ num \_conversion\_2.c (num\_)

ReachSafety-ControlFlow

 $\blacktriangleright$  kbfiltr simpl1.cil.c (kbfi)

- $\triangleright$  s3 srvr 1b.cil.c (s3 s)
- $\triangleright$  test locks 7.c (test)

## 6.2 Anhang – Programm Abkürzungen

▶ ReachSafety-Loops

- $\blacktriangleright$  multivar 1-1.c (mult)
- ▶ nested\_1b.c (nest)
- $\triangleright$  simple\_vardep\_1.c (simp)
- ▶ SoftwareSystems-DeviceDriversLinux64-ReachSafety
	- ▶ 32 1 cilled ok nondet linux-3.4-32 1-drivers–acpi– bgrt.ko-

ldv\_main0\_sequence\_infinite\_withcheck\_stateful.cil.out.i (32\_1)

▶ SoftwareSystems-BusyBox-ReachSafety

 $\blacktriangleright$  dirname-1.i (dirn)

## 6.3 Time-Dependent Coverage Graphs (TDCGs)

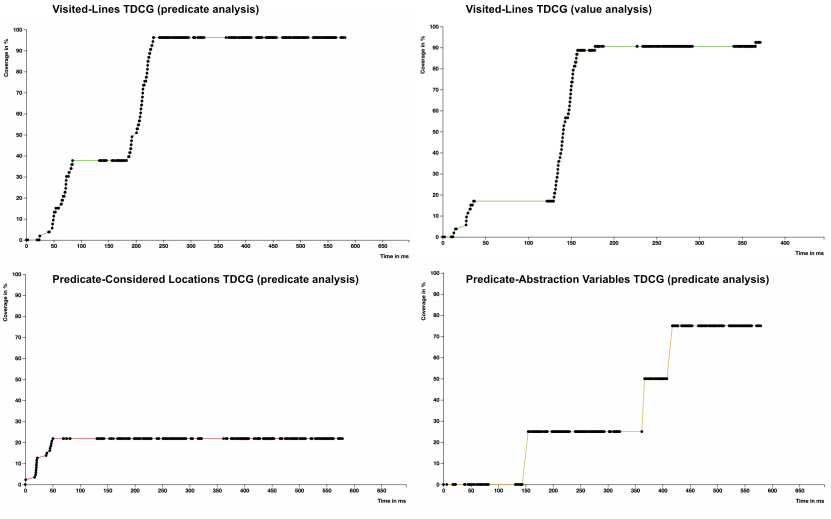

#### TDCGs für das C-Programm: s3\_srvr\_1b.cil.c.

#### Maximilian Hailer LMU München, Deutschland 29 / 25

### 6.4 Considered-Locations Heat-Map Coloring

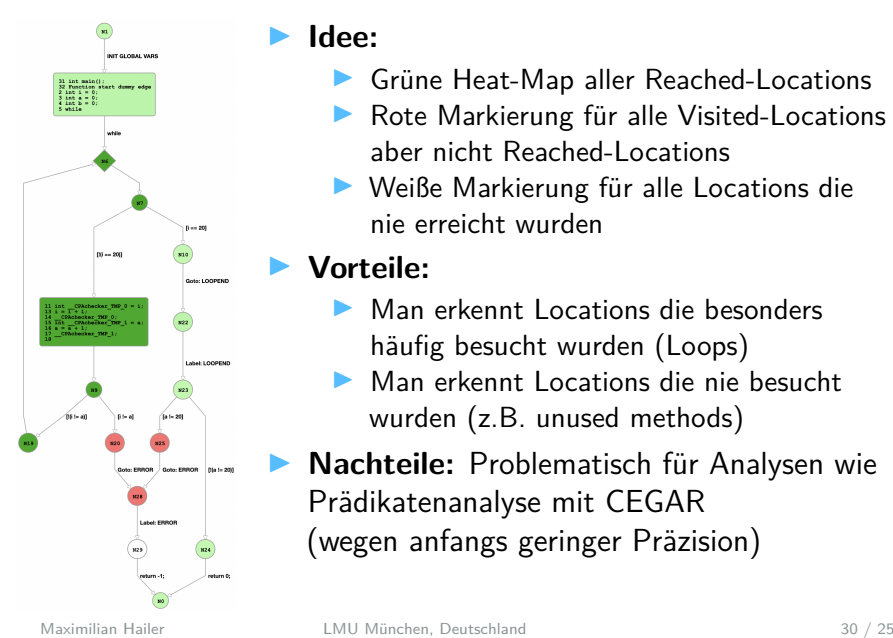

#### ▶ **Idee:**

- Grüne Heat-Map aller Reached-Locations
- Rote Markierung für alle Visited-Locations aber nicht Reached-Locations
- ▶ Weiße Markierung für alle Locations die nie erreicht wurden

#### ▶ **Vorteile:**

- Man erkennt Locations die besonders häufig besucht wurden (Loops)
- ▶ Man erkennt Locations die nie besucht wurden (z.B. unused methods)
- ▶ **Nachteile:** Problematisch für Analysen wie Prädikatenanalyse mit CEGAR (wegen anfangs geringer Präzision)